## Universidad de la República **Estadística Multivariada Computacional** Facultad de Ingeniería - IMERL Primer semestre 2021

## Práctico 4

## Escalado Multidimensional

1. A partir de la matriz de distancias entre ciudades del Uruguay, aplique un escalado multidimensional.

2. Se considera la tabla de individuos siguiente:

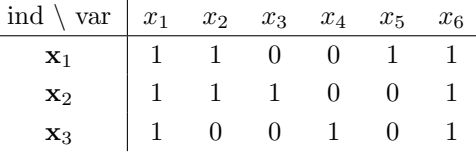

Calcule las matrices de similaridad de Sokal-Michener y de Jaccard. Aplicar el escalado multidimensional en ambos casos.

- 3. Probar que si X es una matriz de datos centrada, se calcula su matriz de disimiliridad Q y se aplica un MDS clásico, entonces las columnas de la matriz Y son las componentes principales de X. Comprobarlo a partir de un ejemplo de juguete.
- 4. Describa con precisión la técnica ISOMAP y cuales son los ventajas respecto del Escalado Multidimensional clásico. Buscar información sobre el conjunto de datos "Swiss roll data set" y aplicar ISOMAP a este conjunto. Comentar.
- 5. a) Sea E un conjunto de n individuos cuya matriz euclídea de distancias es D y cuya representación en coordenadas principales es X. Se desean obtener las coordenadas de un nuevo individuo, al que llamaremos individuo  $n+1$ , del cual se conocen los cuadrados de sus distancias a los n individuos del conjunto E. Si  $\mathbf{d} = (d_{n+1,1}^2, \ldots, d_{n+1,n}^2)'$  es el vector columna que contiene las distancias al cuadrado del individuo  $n + 1$  a los restantes, demostrar que la representación en coordenadas principales del individuo n + 1 viene dada por

$$
\mathbf{x}_{n+1} = \frac{1}{2} \Lambda^{-1} X'(\mathbf{q} - \mathbf{d})
$$

siendo  $\mathbf{q} = diag(Q)$  donde  $Q = XX' = U\Lambda U'.$ 

- $b$ ) Se considera el siguiente conjunto de seis individuos formado por cinco animales, león, jirafa, vaca, oveja, gato dom´estico, junto con el hombre. Se miden seis variables binarias sobre estos individuos:  $x_1$  =tiene cola,  $x_2$  =es salvaje,  $x_3$  =tiene el cuello largo,  $x_4$  =es animal de granja,  $x_5$  =es carnívoro,  $x_6$  = camina sobre cuatro patas.
	- 1) Obtener la matriz de datos, calcular los coeficientes de similaridad de Sokal-Michener y de Jaccard para cada par de individuos y obtenga las matrices de distancias asociadas.
	- 2) Obtener una representación en coordenadas principales utilizando la matriz de distancias calculada a partir del coeficiente de similaridad de Sokal y Michener.
	- 3) Sin volver a recalcular las coordenadas principales, a˜nadir el elefante al conjunto de animales y obtener sus coordenadas